# **Food Distribution Program Create New Users in WBSCM**

*Texas Department of Agriculture*

*USDA Division*

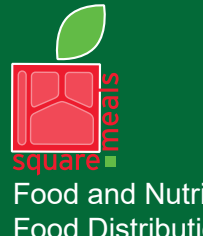

Food and Nutrition Division Food Distribution Program

**TEXAS DEPARTMENT OF AGRICULTURE COMMISSIONER SID MILLER** 

Fraud Hotline: 1-866-5-FRAUD-4 or 1-866-537-2834 | P.O. Box 12847 | Austin, TX 78711 Toll Free: (877) TEX-MEAL | For the hearing impaired: (800) 735-2989 (TTY)

> This product was funded by USDA. This institution is an equal opportunity provider.

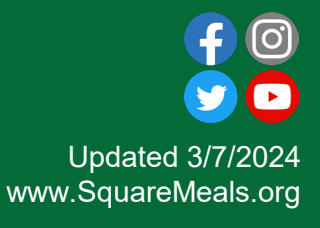

# Acknowledgement Statement

You understand and acknowledge that:

- The training you are about to take does not cover the entire scope of the program; and that
- $\Box$  You are responsible for knowing and understanding all handbooks, manuals, alerts, notices, and guidance, as well as any other forms of communication that provide further guidance, clarification, or instruction on operating the program.

# Course Introduction

Course Outline and Objectives

3

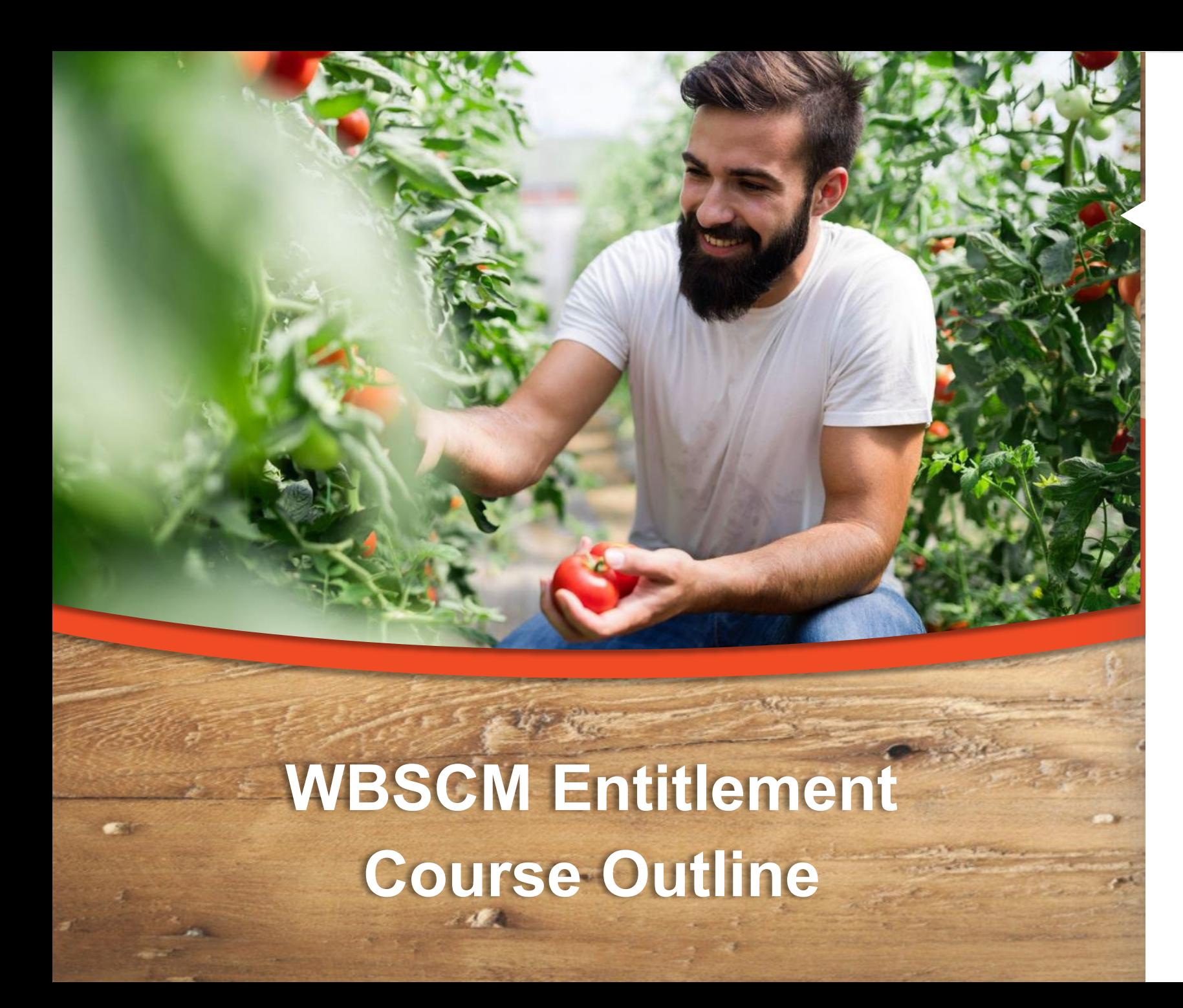

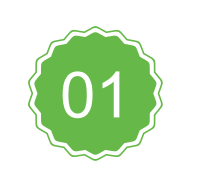

#### **Introduction**

Course Overview and Objectives

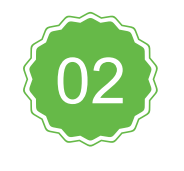

#### **Create New User**

Navigate portal pathways to create new users

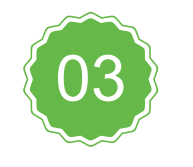

4

#### **Assign User Role(s)**

Assign user roles based on appropriate job function

4

### **Course Objectives and Outcomes**

**By the end of this course, participants will be able to:**

 Understand how User Administrators create a new user and assign security roles in WBSCM.

Portal Pathway

6

## **WHEN**

Use this procedure when new staff join RA Organizations

### **WHY**

7

Use this procedure to create new users and assign security roles in WBSCM.

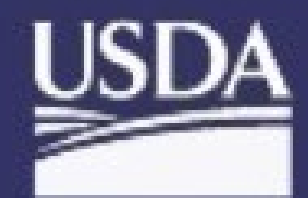

United States Department of Agriculture Web-Based Supply Chain Management

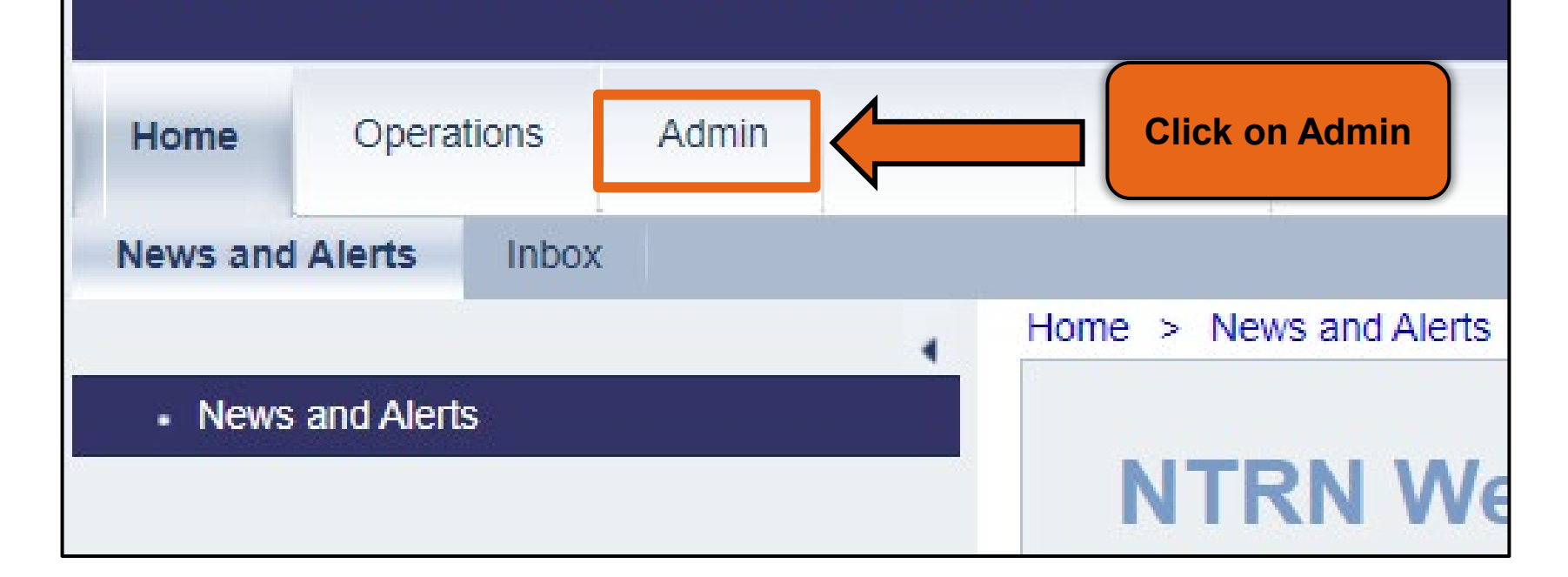

**Back Forward History Favorites Personalize** 

**To create a new user, follow the steps on each slide.**

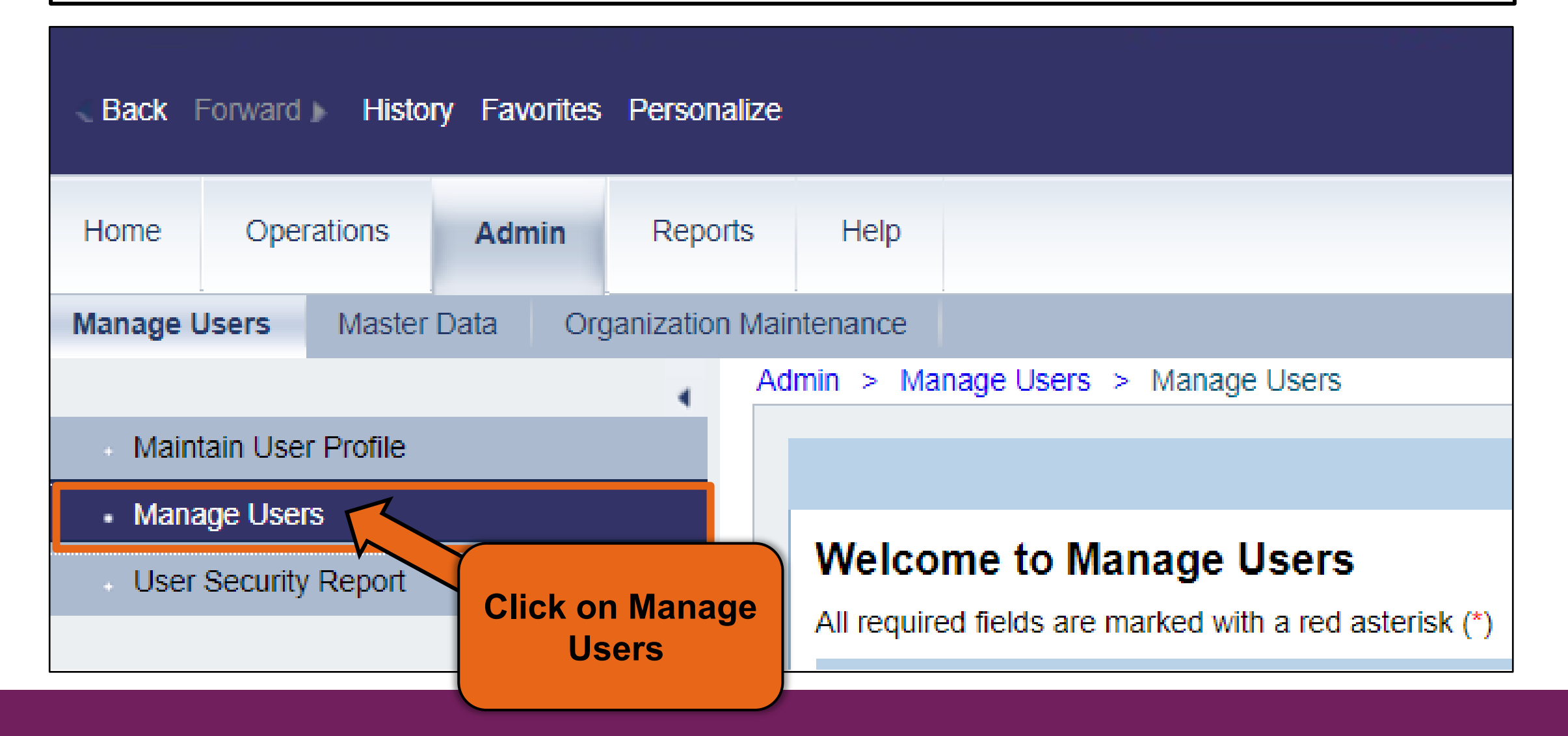

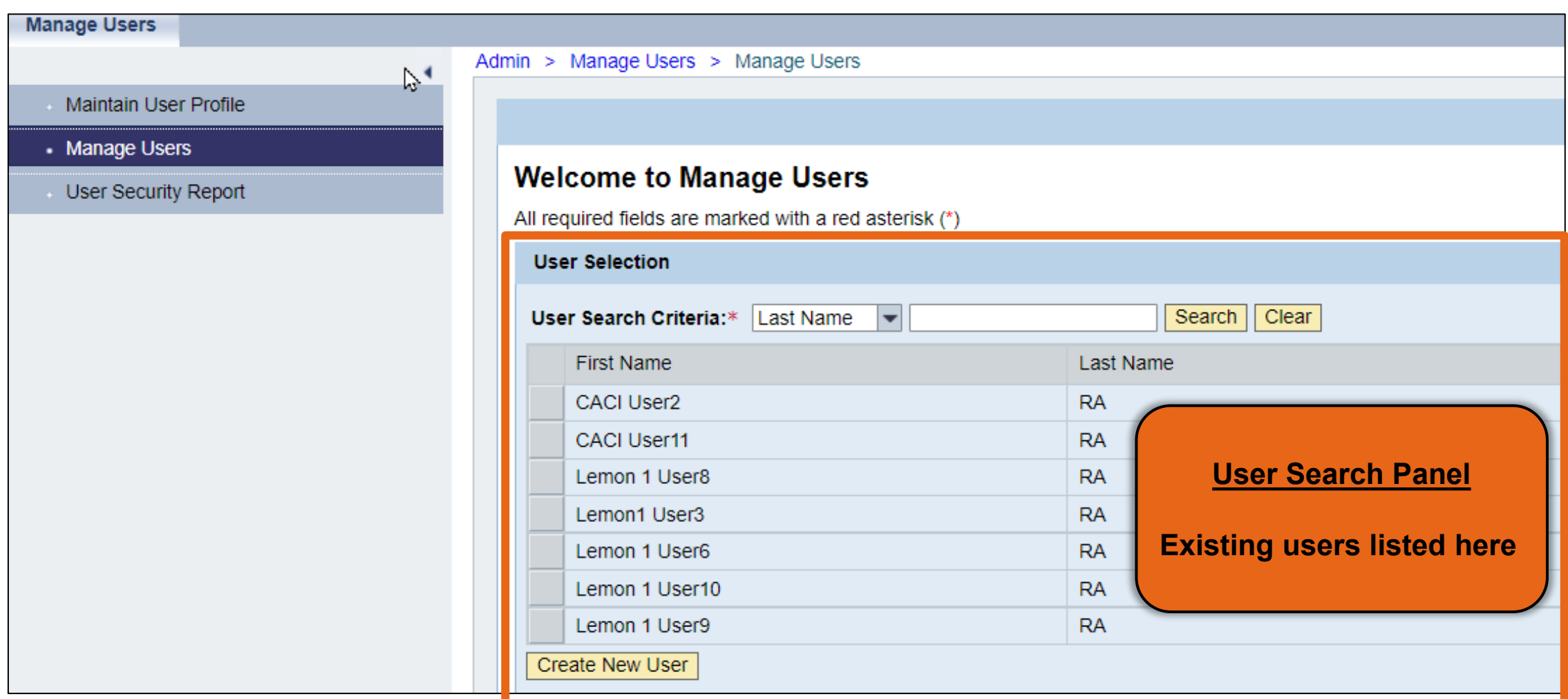

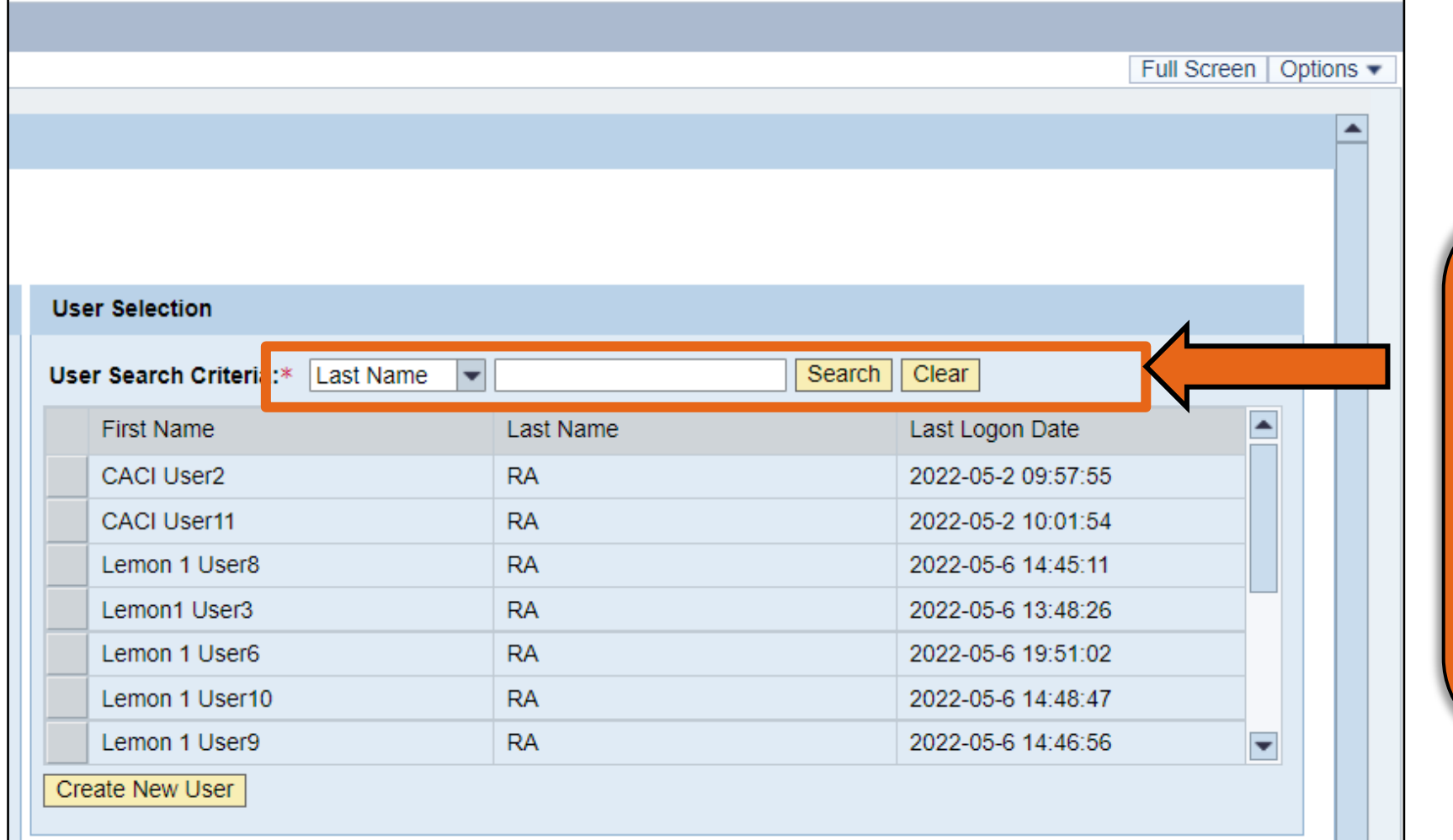

**Enter New User Name in the Search Criteria field to prevent creating duplicate user profiles** 

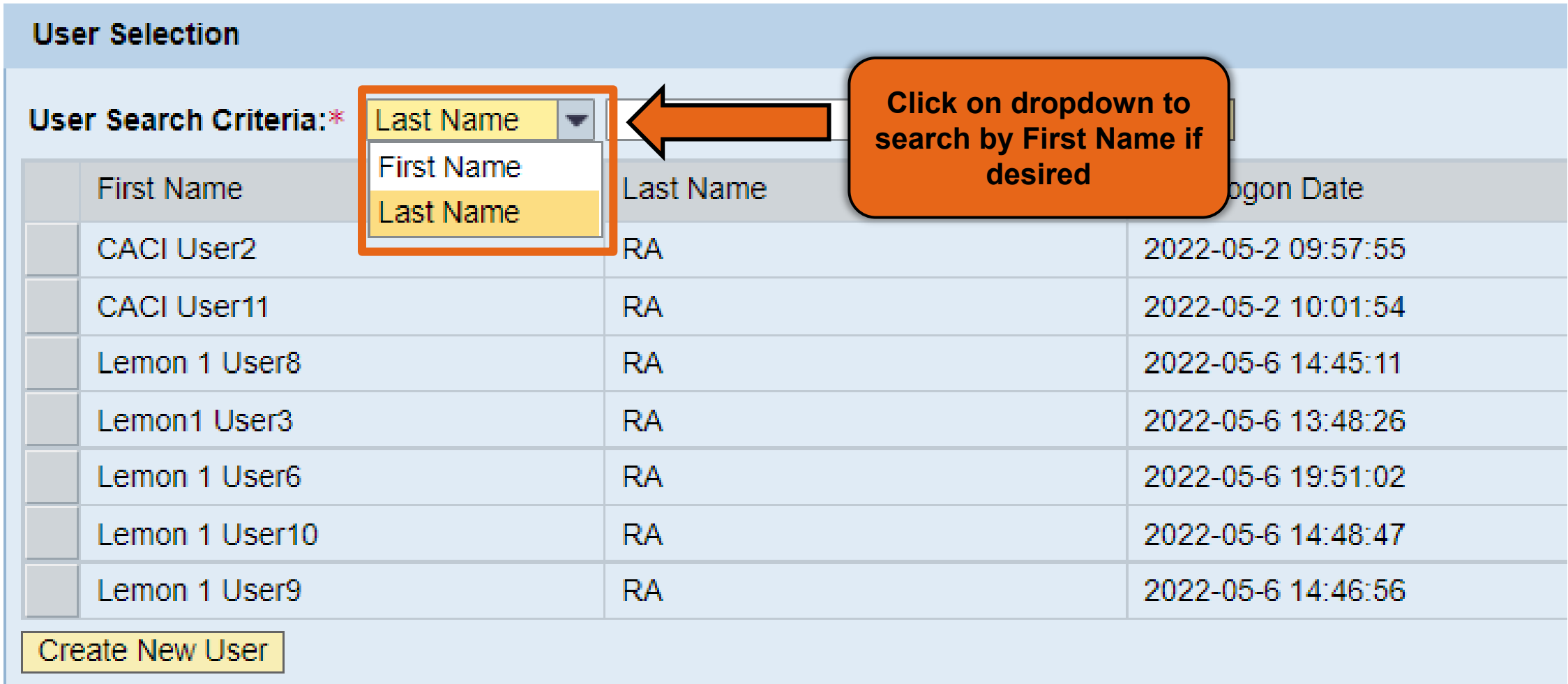

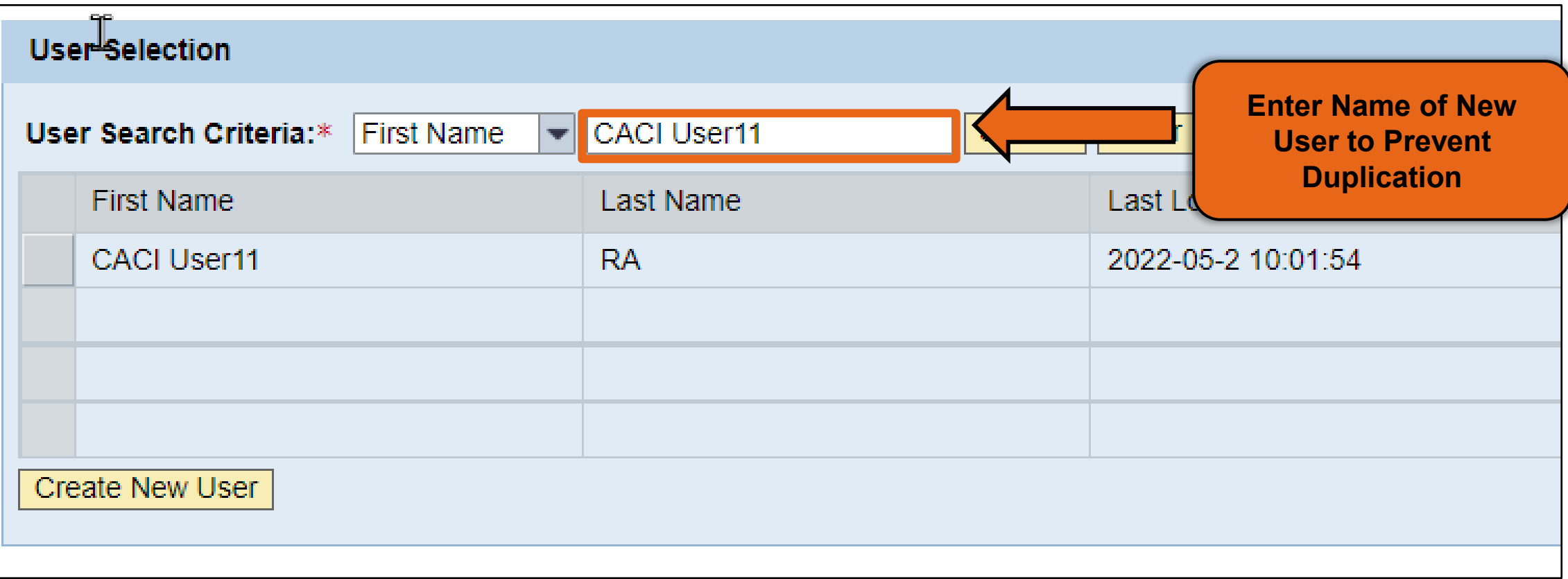

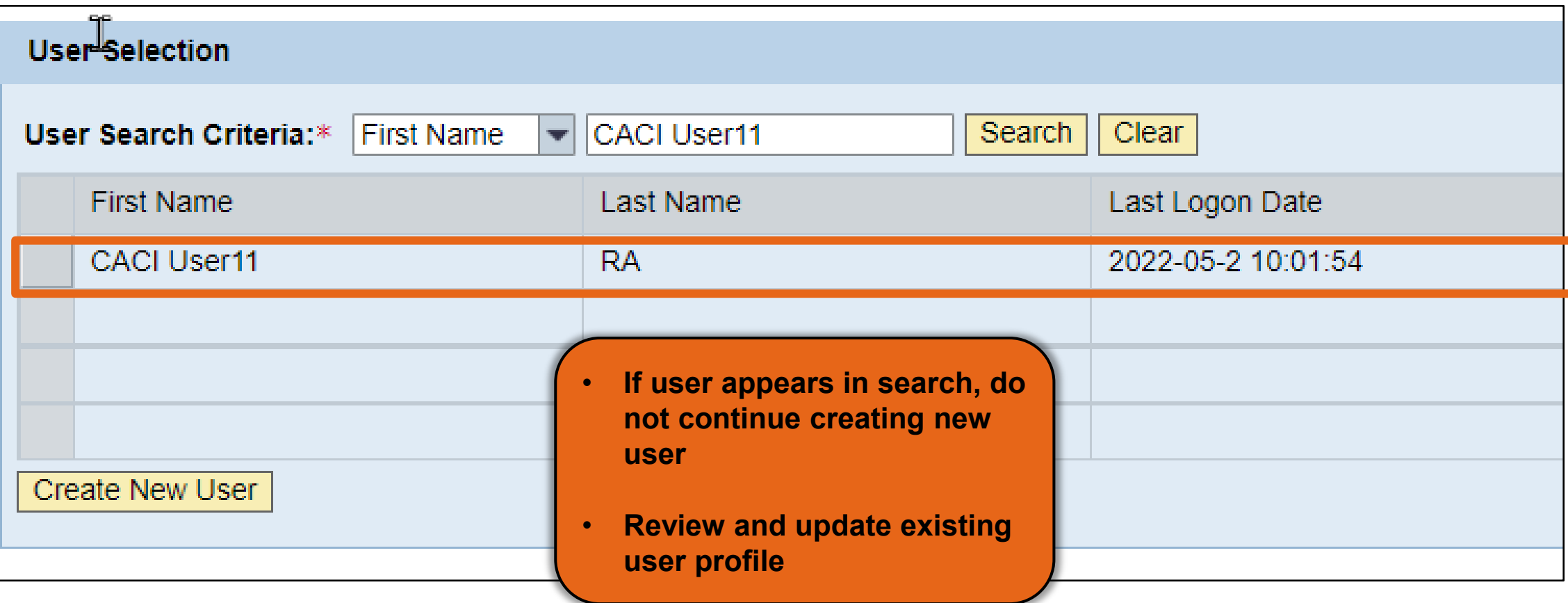

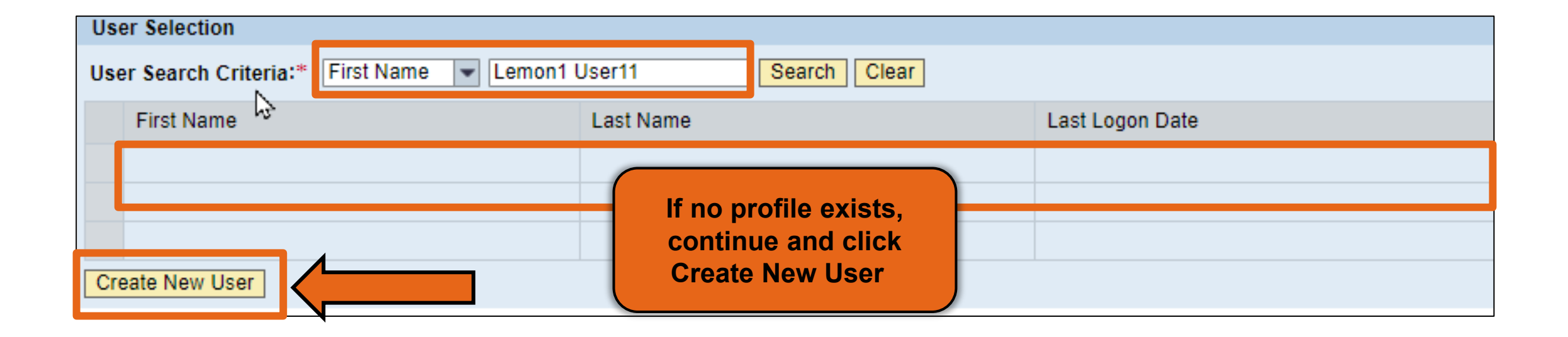

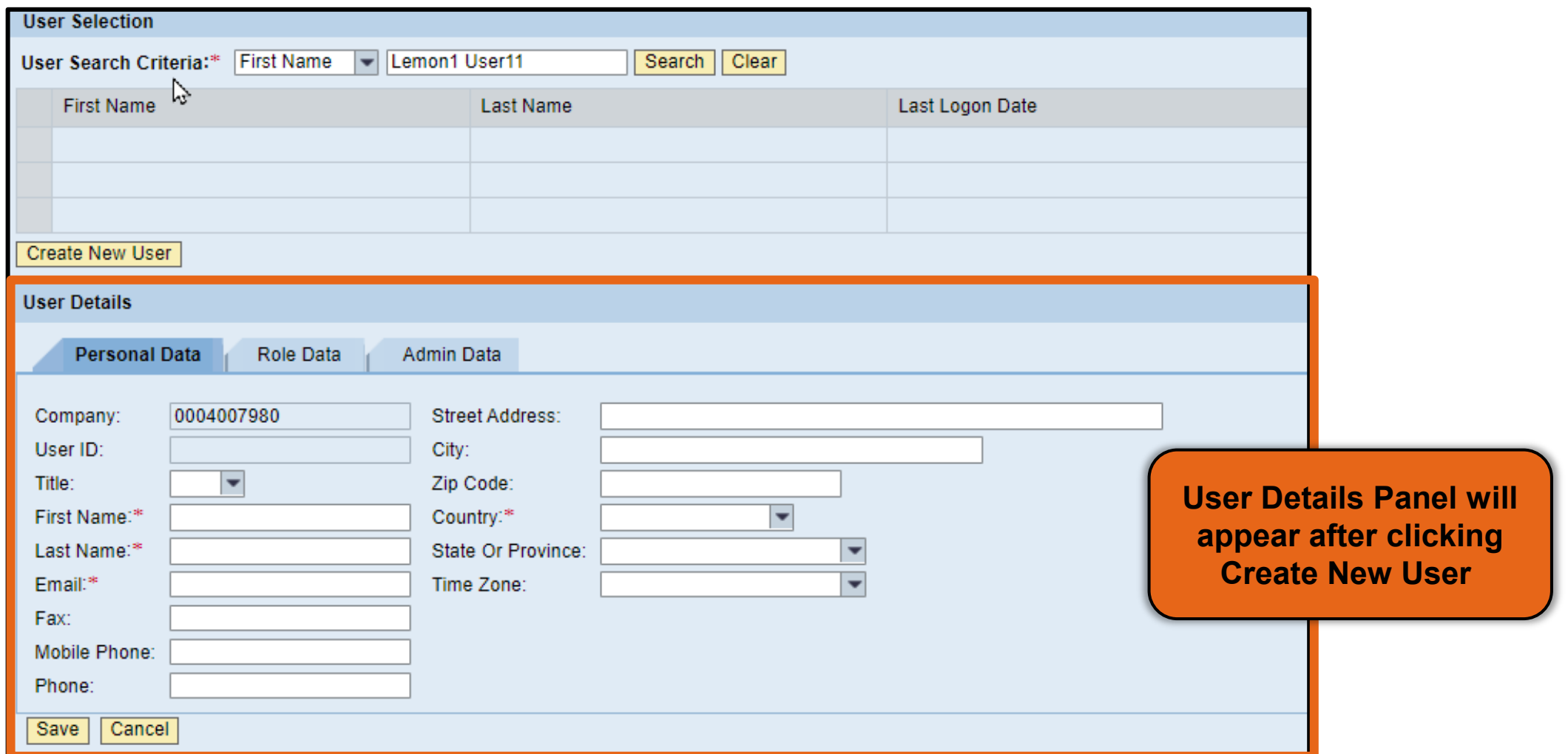

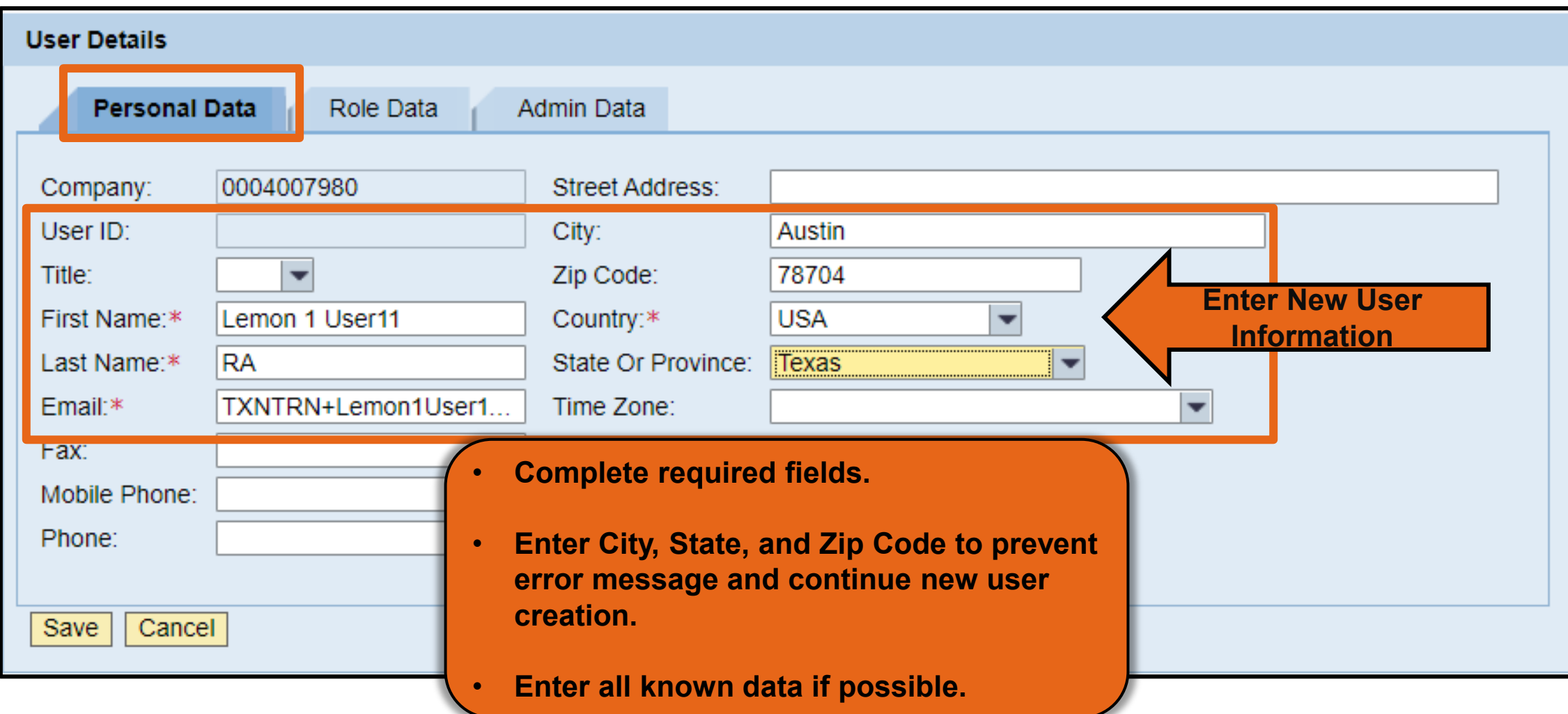

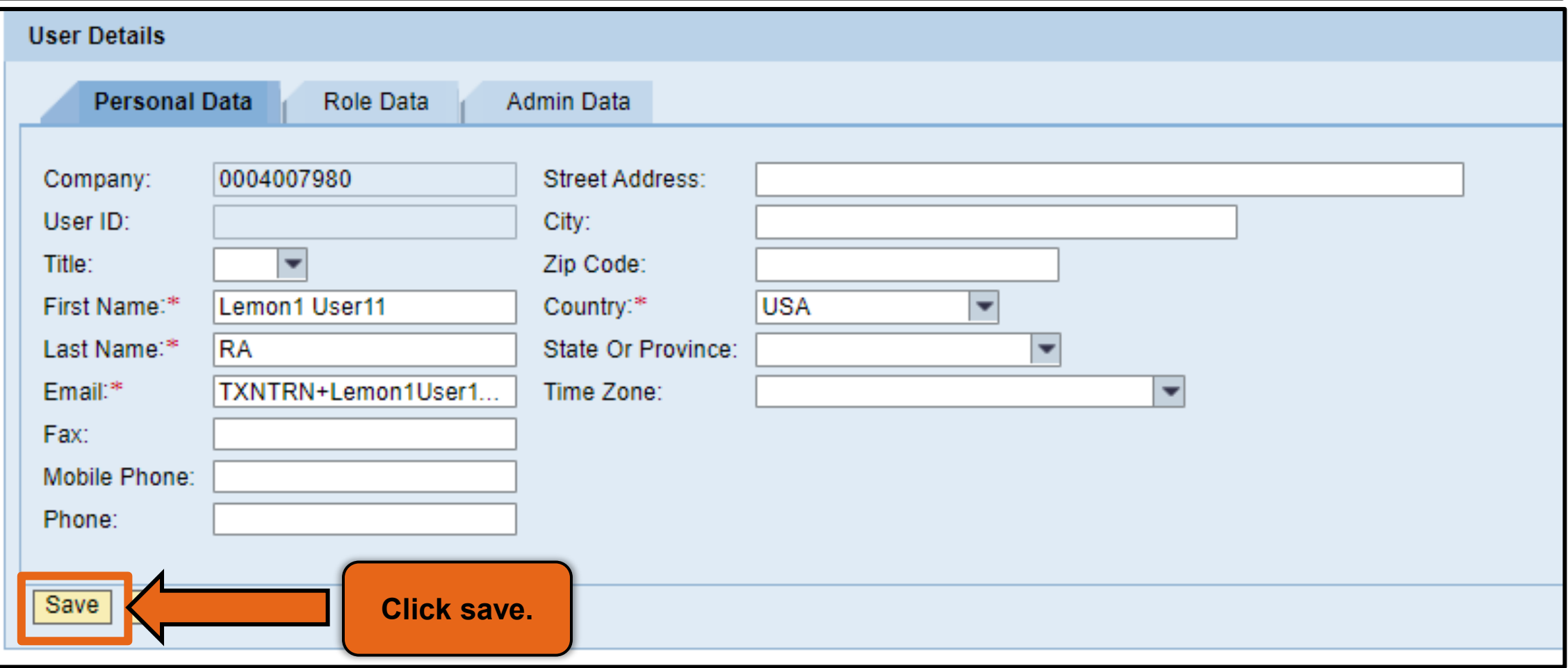

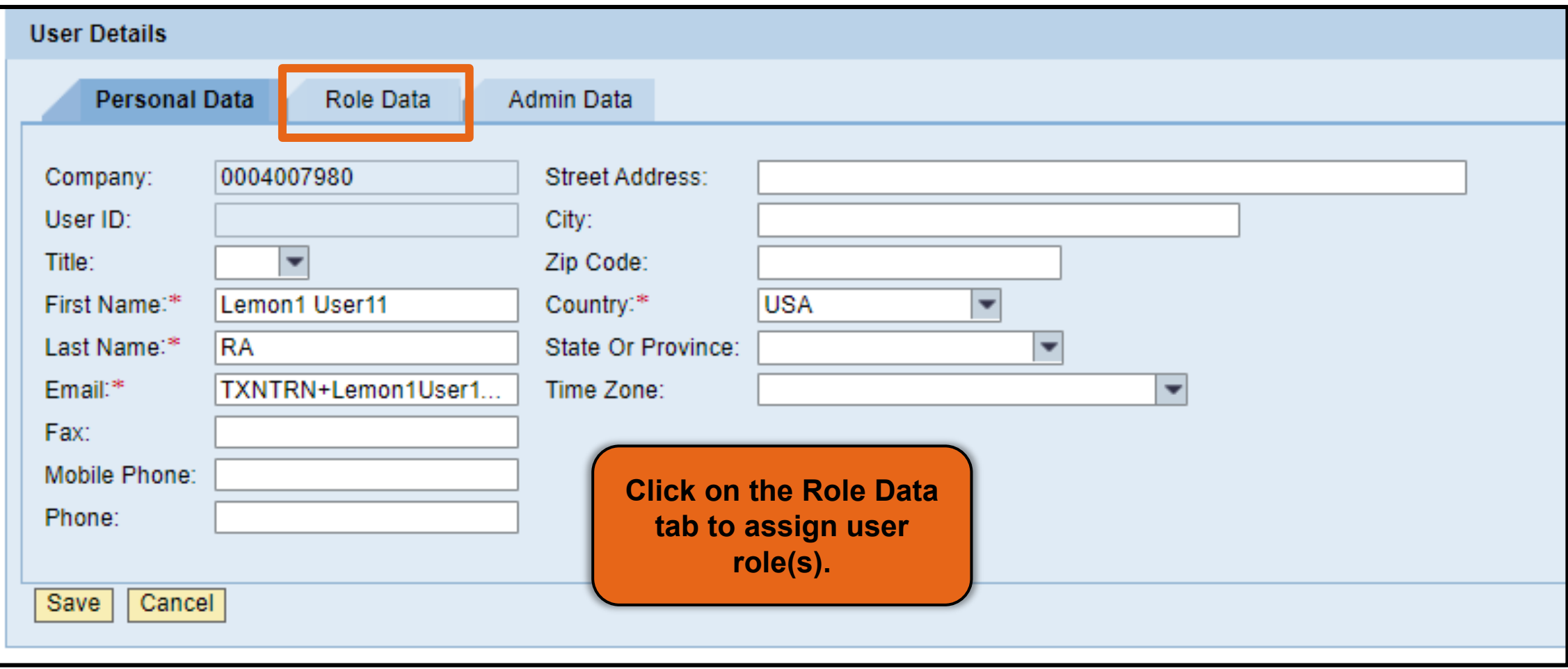

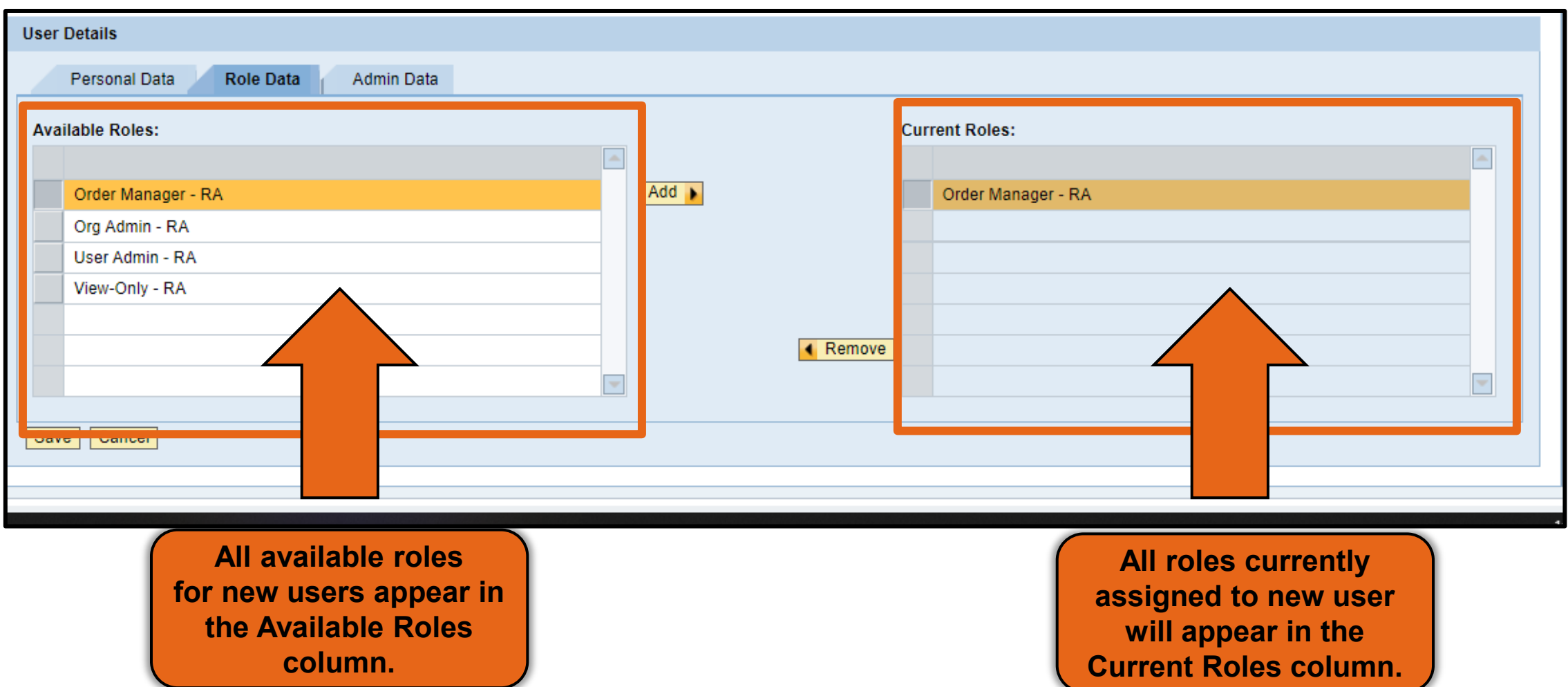

### **WBSCM RA User Roles**

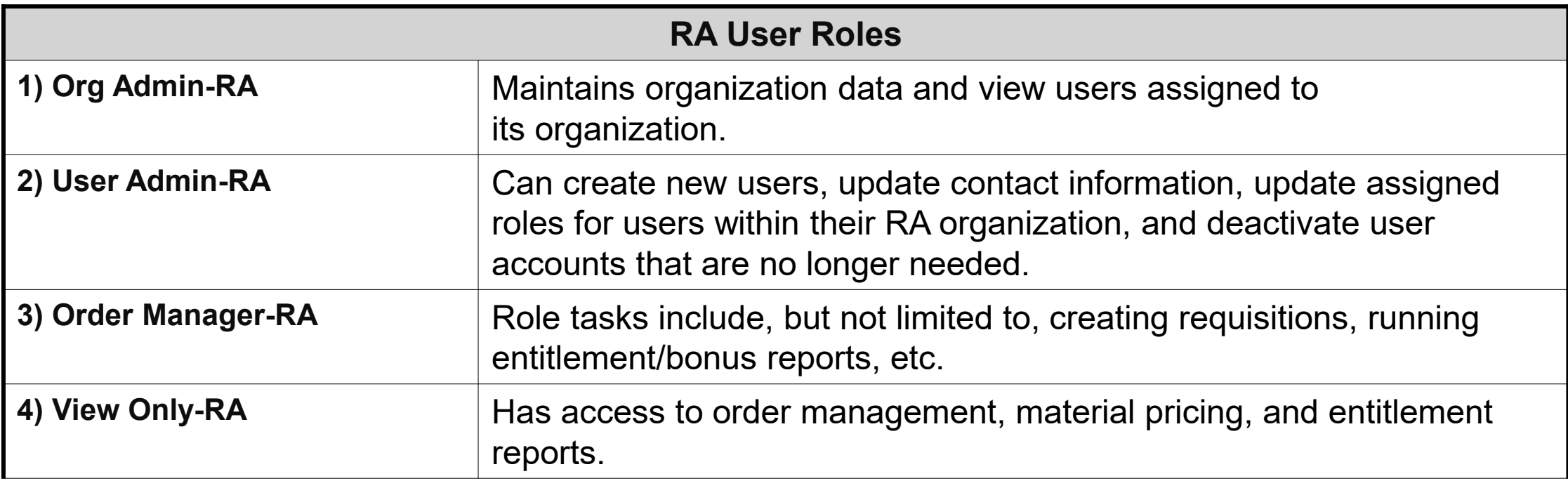

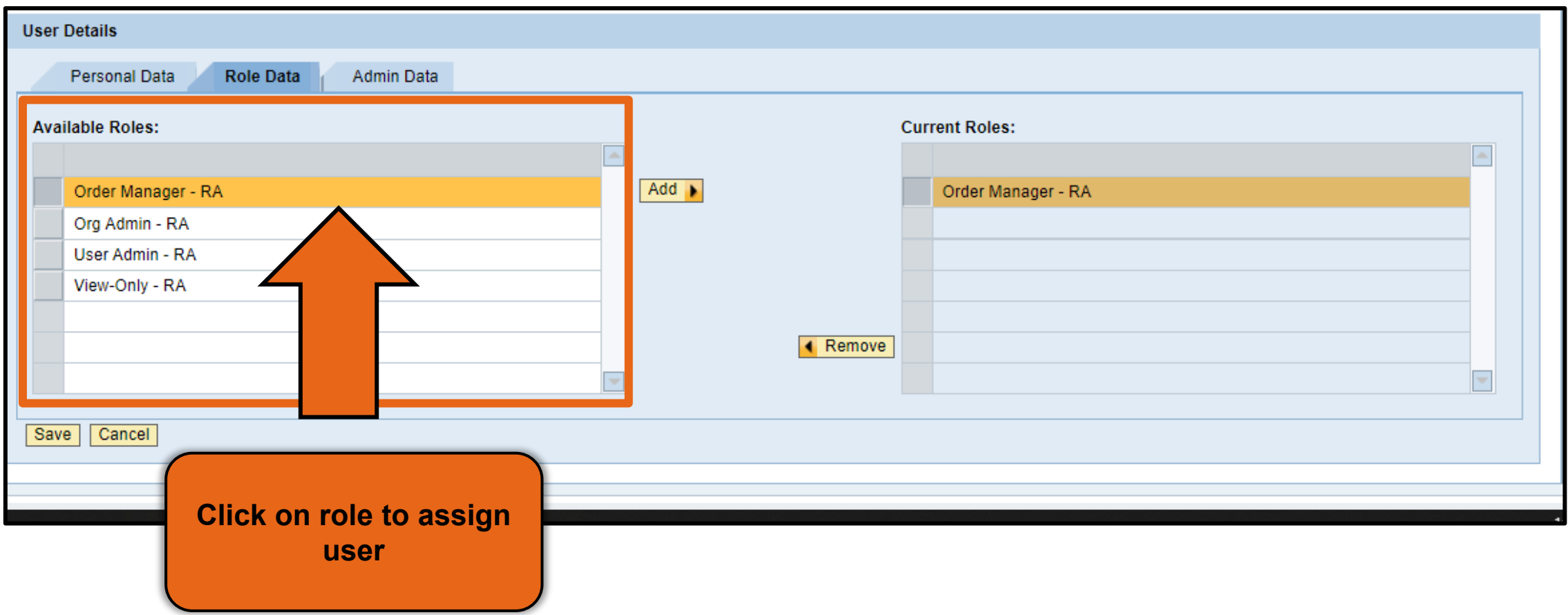

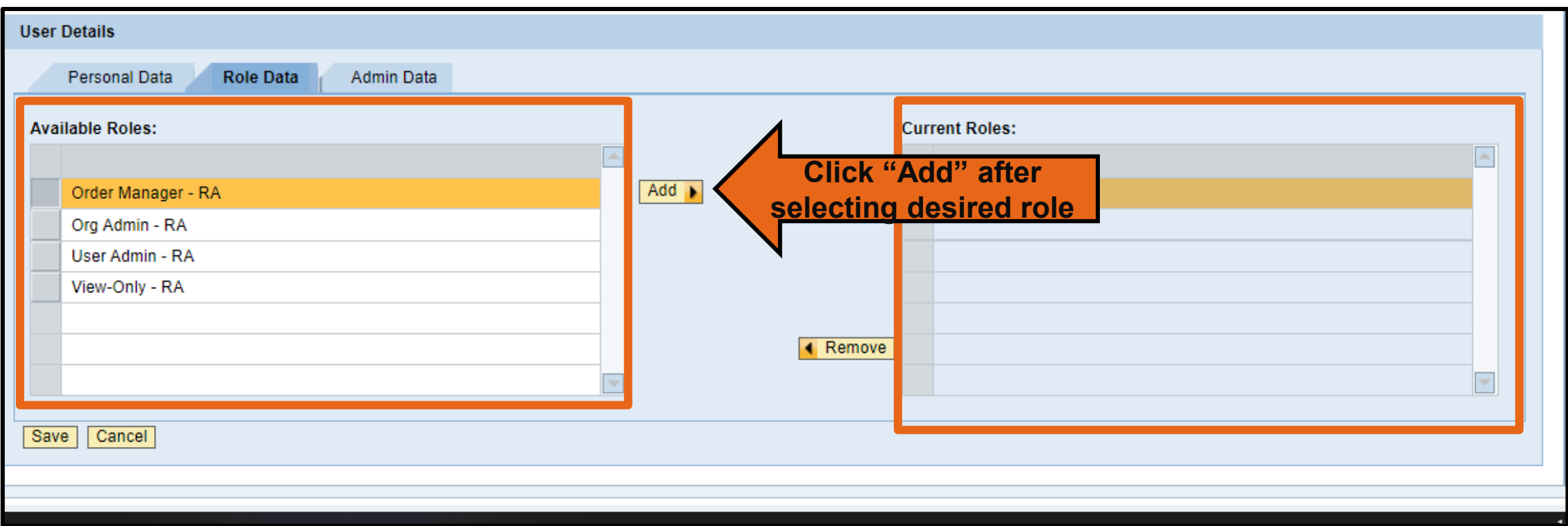

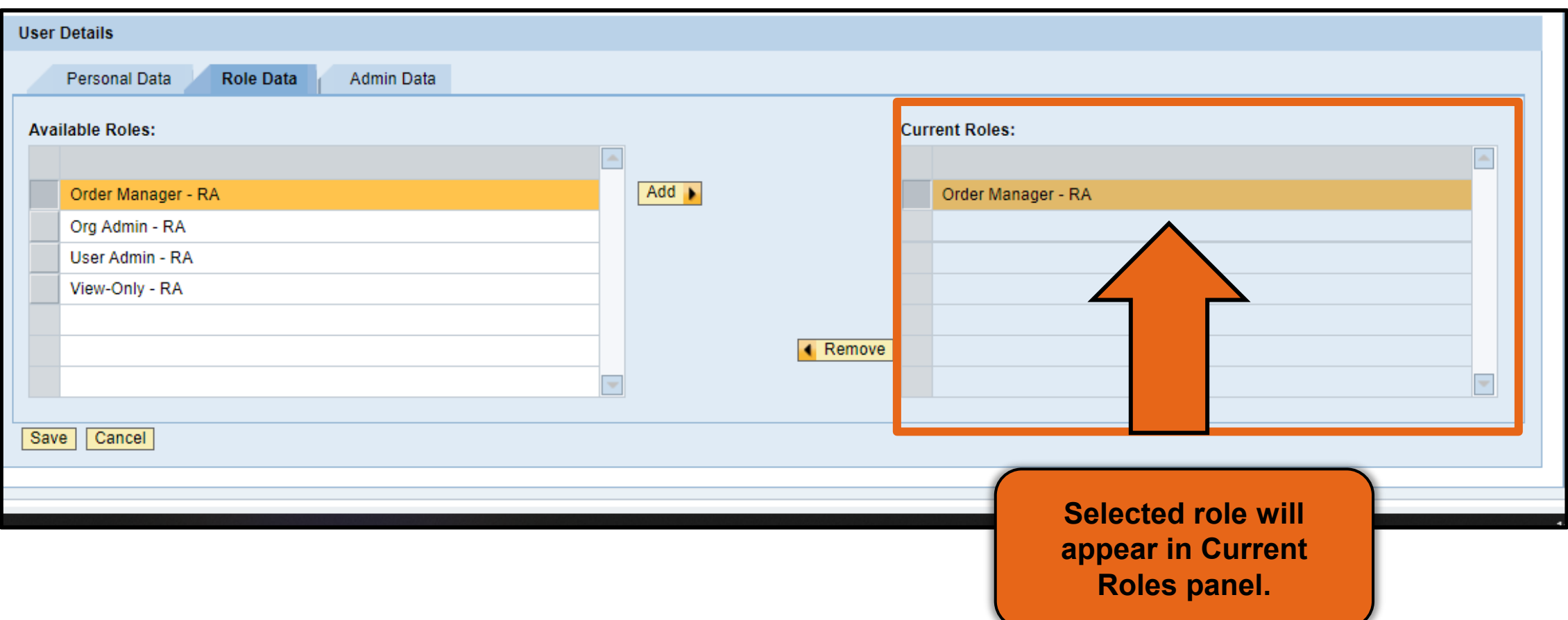

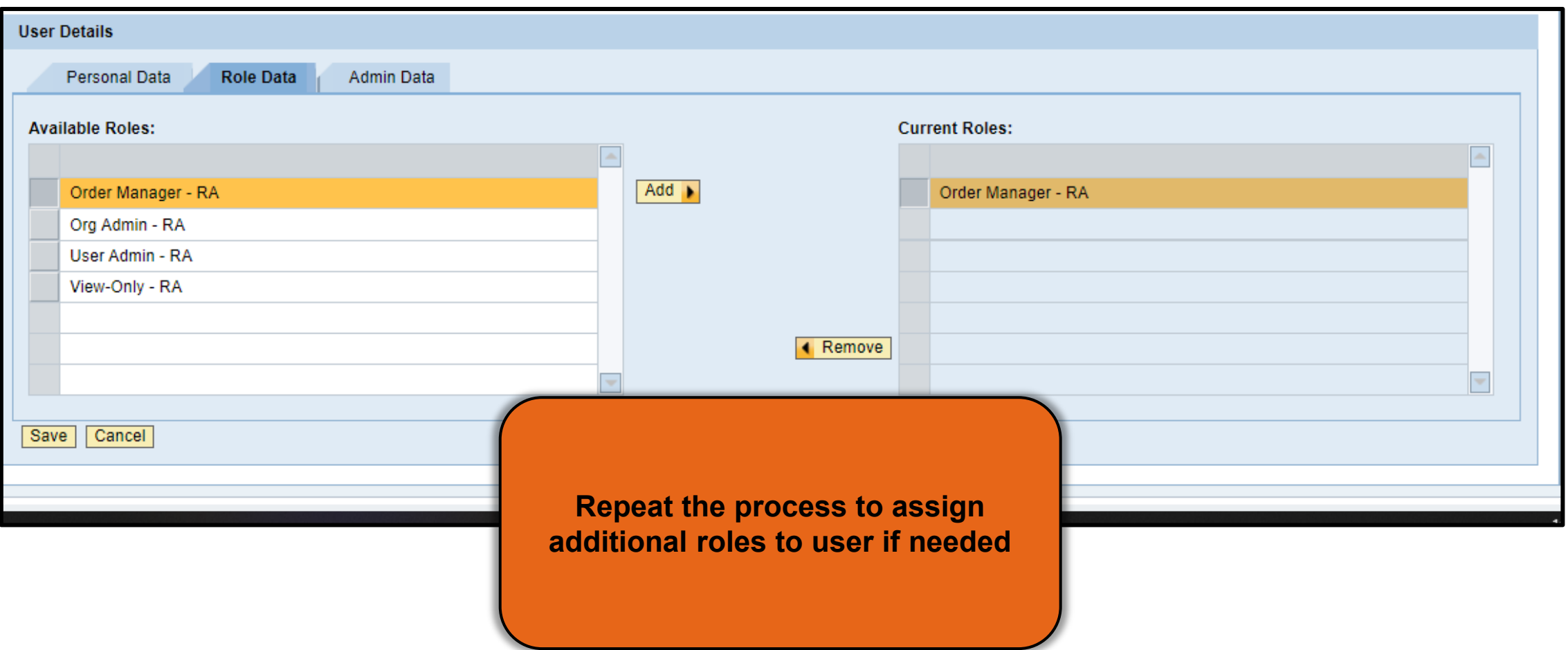

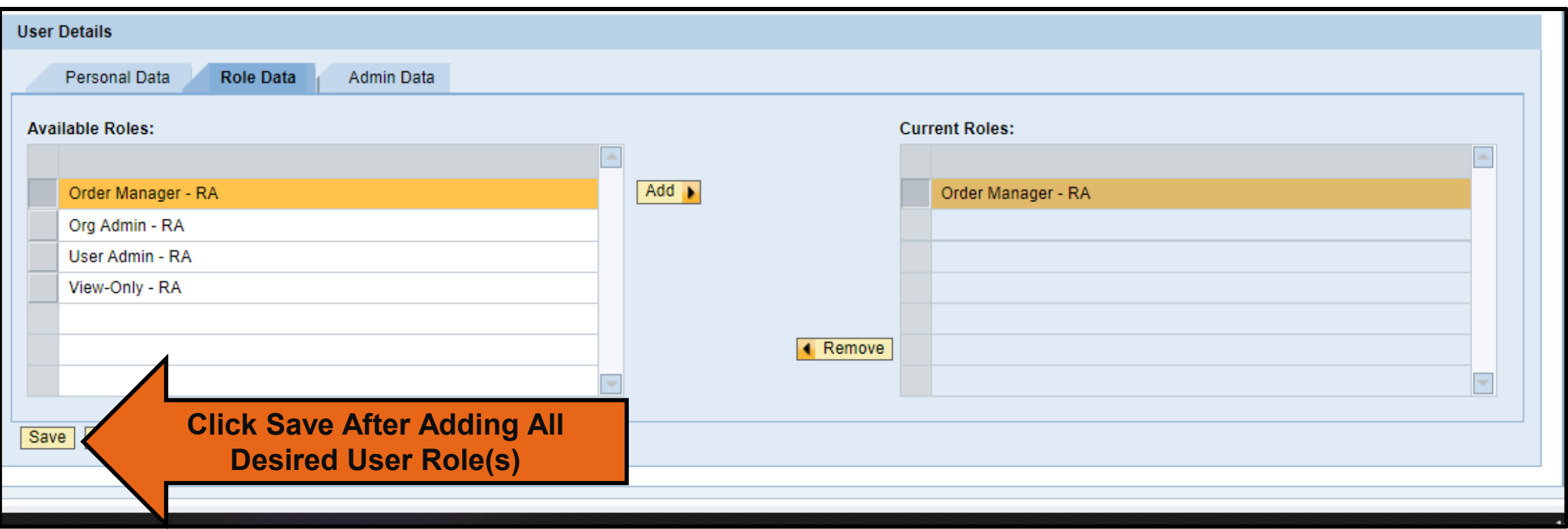

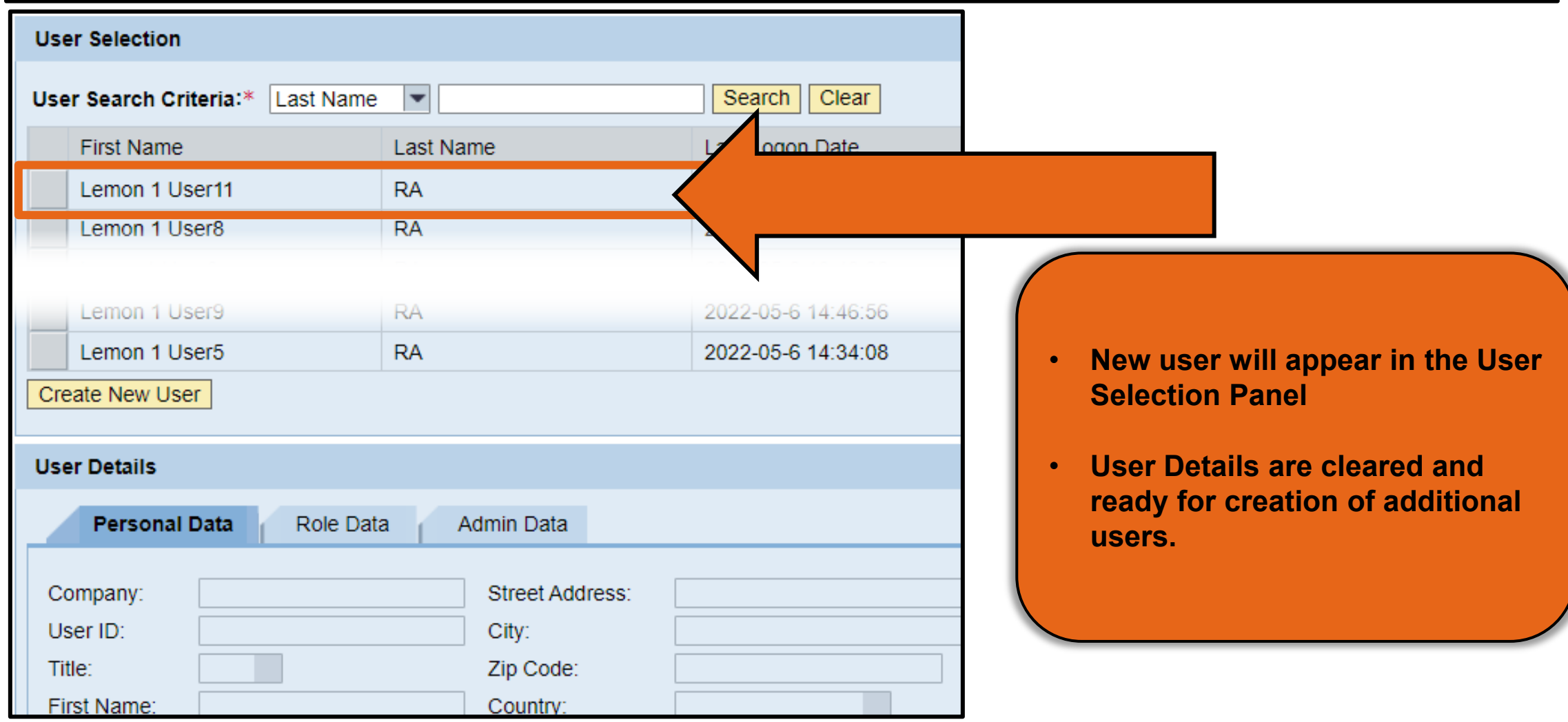

27

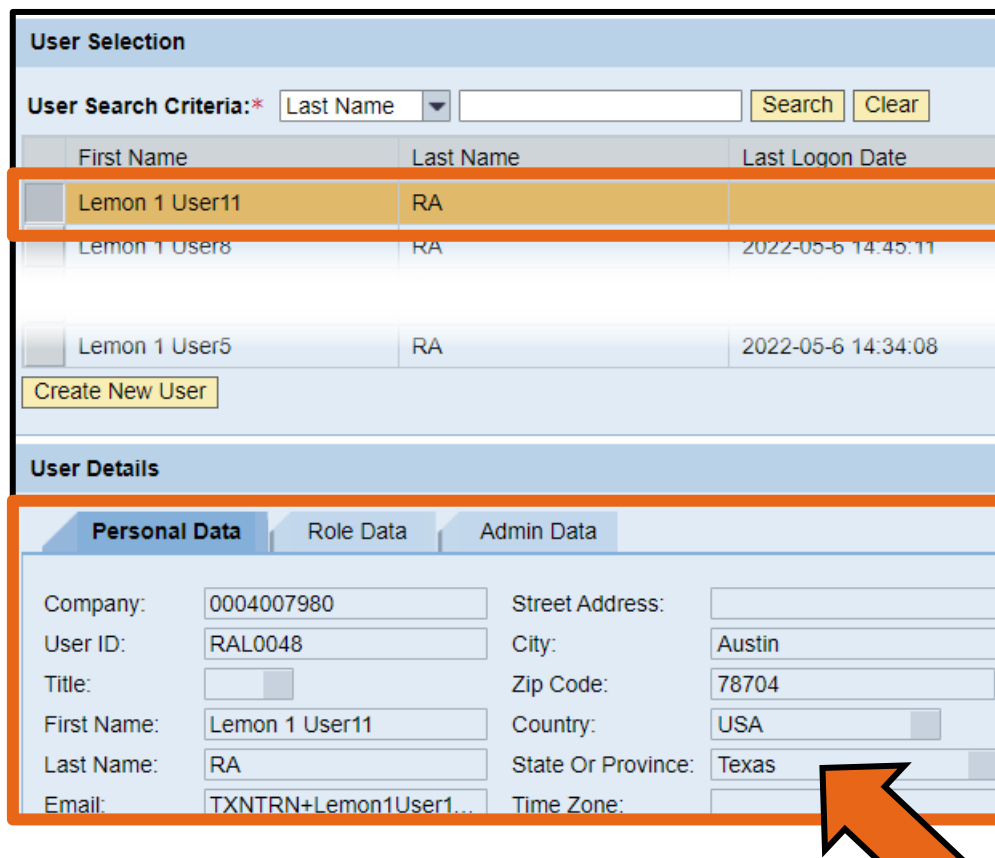

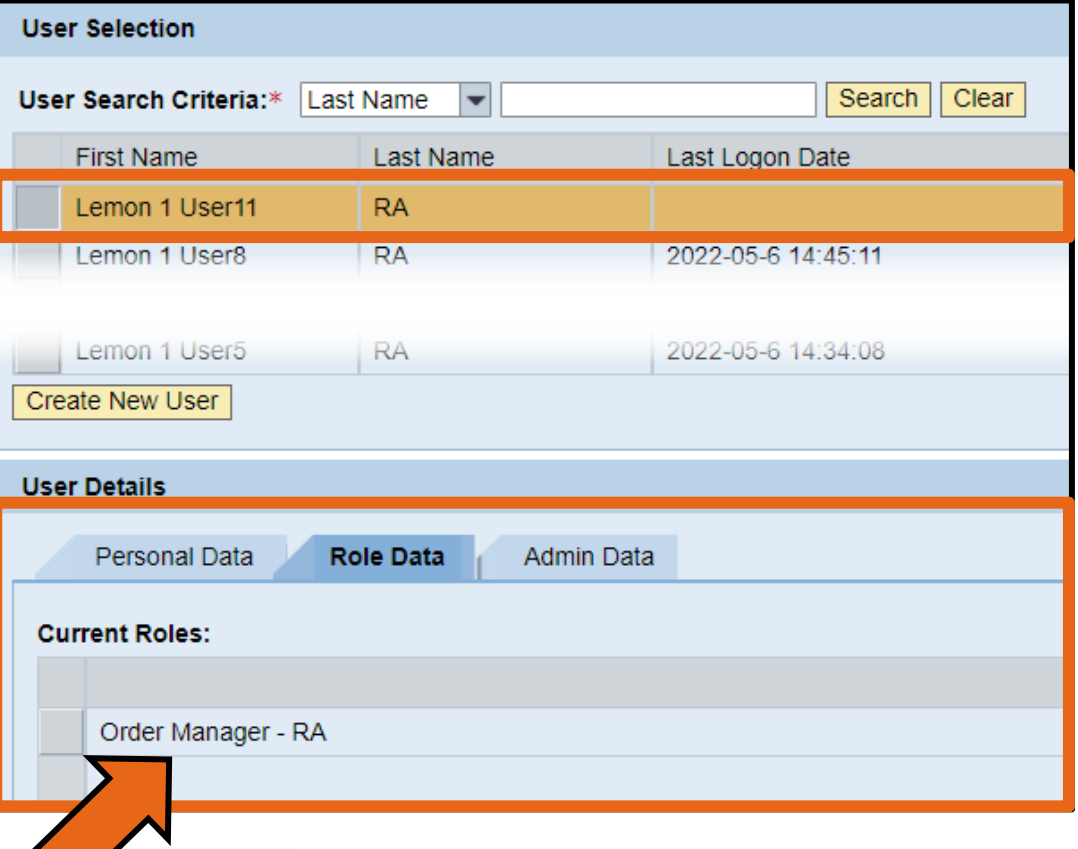

**Select user and click on "Personal** Data" **and** "Role Data" **tabs to confirm user information.**

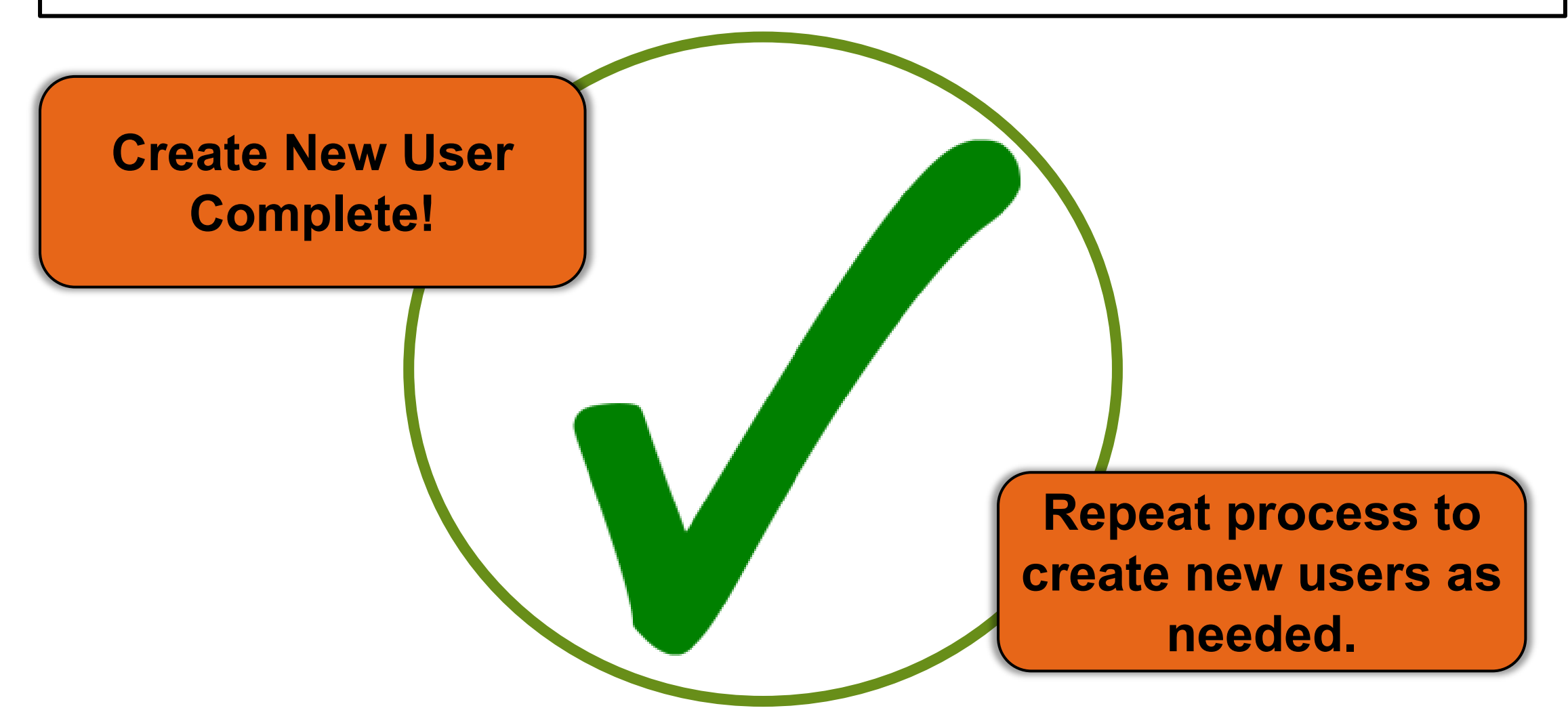

In accordance with federal civil rights law and U.S. Department of Agriculture (USDA) civil rights regulations and policies, this institution is prohibited from discriminating on the basis of race, color, national origin, sex (including gender identity and sexual orientation), disability, age, or reprisal or retaliation for prior civil rights activity.

Program information may be made available in languages other than English. Persons with disabilities who require alternative means of communication to obtain program information (e.g., Braille, large print, audiotape, American Sign Language), should contact the responsible state or local agency that administers the program or USDA's TARGET Center at (202) 720-2600 (voice and TTY) or contact USDA through the Federal Relay Service at (800) 877-8339.

To file a program discrimination complaint, a Complainant should complete a Form AD-3027, USDA Program Discrimination Complaint Form which can be obtained online at: [https://www.usda.gov/sites/default/files/documents/USDA-OASCR%20P-Complaint-Form-0508-0002-508-11-28-17Fax2Mail.pdf,](https://www.usda.gov/sites/default/files/documents/USDA-OASCR%20P-Complaint-Form-0508-0002-508-11-28-17Fax2Mail.pdf) from any USDA office, by calling (866) 632- 9992, or by writing a letter addressed to USDA. The letter must contain the complainant's name, address, telephone number, and a written description of the alleged discriminatory action in sufficient detail to inform the Assistant Secretary for Civil Rights (ASCR) about the nature and date of an alleged civil rights violation. The completed AD-3027 form or letter must be submitted to USDA by:

#### **1. mail:**

U.S. Department of Agriculture Office of the Assistant Secretary for Civil Rights 1400 Independence Avenue, SW Washington, D.C. 20250-9410; or

#### **2. fax:**

(833) 256-1665 or (202) 690-7442; or

#### **3. email:**

[program.intake@usda.gov](mailto:program.intake@usda.gov)

This institution is an equal opportunity provider.

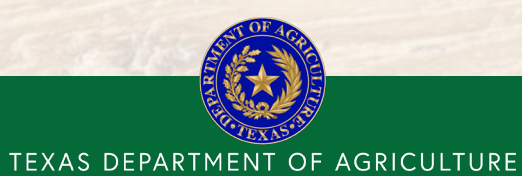

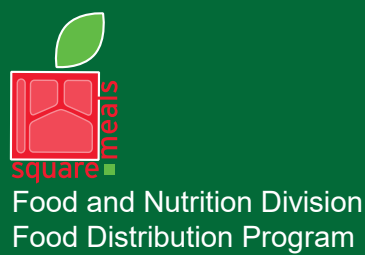

Fraud Hotline: 1-866-5-FRAUD-4 or 1-866-537-2834 | P.O. Box 12847 | Austin, TX 78711 Toll Free: (877) TEX-MEAL | For the hearing impaired: (800) 735-2989 (TTY)

**COMMISSIONER SID MILLER** 

This product was funded by USDA. This institution is an equal opportunity provider.

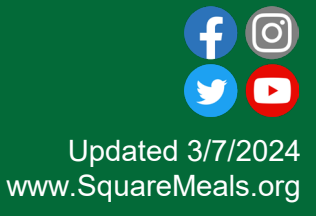

30